# **Commercial**

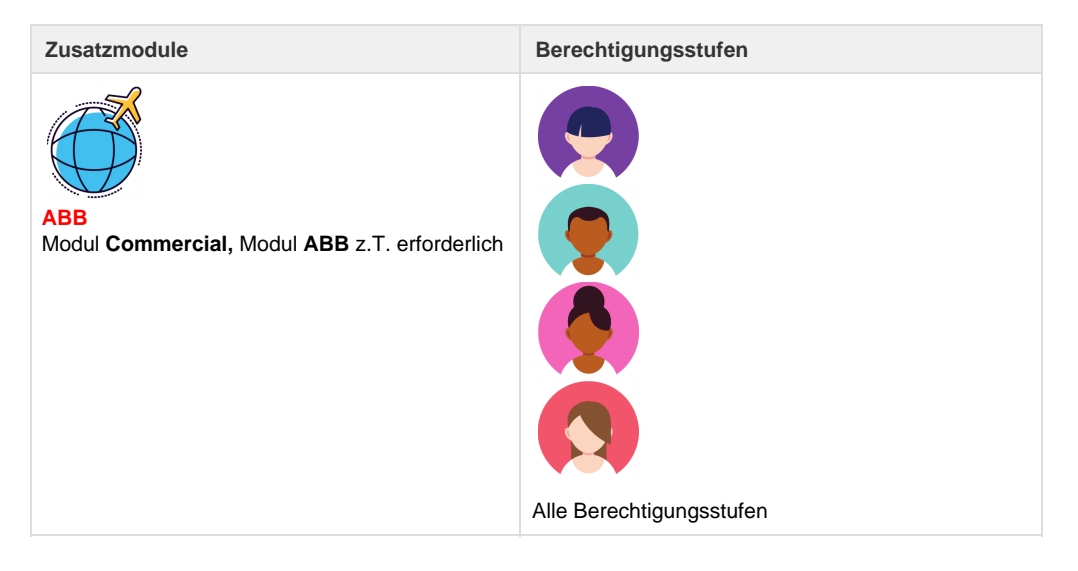

Commercial-Daten wie z.B. Flugnummern und Airlinecodes werden aus den [CRS](https://tornado.umbrellanet.ch/confluence/display/KBU/Glossar) automatisch ins Umbrella.net importiert. Zusätzliche Informationen, wie z.B. Reasoncode und Fare Type, Reisender und Besteller können in Galileo bzw. Amadeus eingegeben werden. Diese Daten werden dann aus der Galileo oder Amadeus Reservation in Umbrella.net auf das Register Commercial übernommen.

## $\overrightarrow{\mathbf{U}}$  TUI

Bei TUI ist die Commercial Register nur in Dossiers mit dem [Geschäftsbereich](https://tornado.umbrellanet.ch/confluence/pages/viewpage.action?pageId=24552021) "Commercial" ersichtlich.

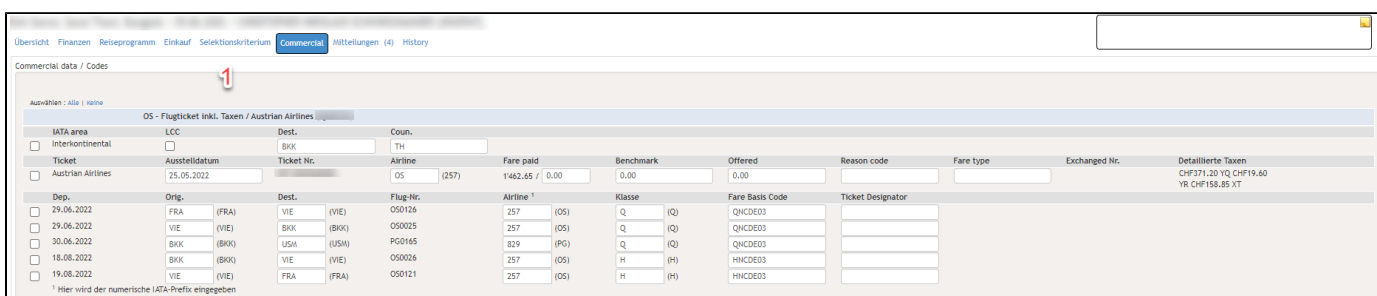

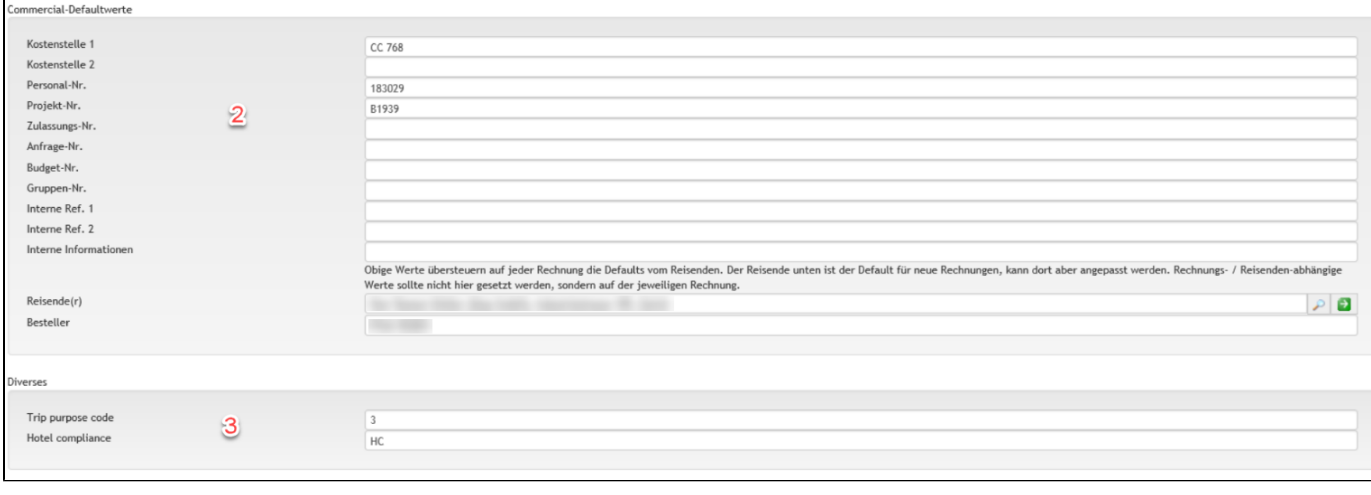

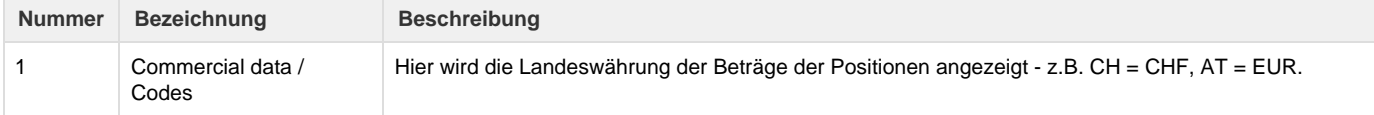

#### **Positionen**

Bei einem Positionstyp handelt es sich um den Leistungstyp der Dossierposition. Dieser kann über das [Produkt g](https://tornado.umbrellanet.ch/confluence/display/KBU/Produkte)esteuert werden.

Je nach Positionstyp, welcher auf der Rechnung erfasst wurde, sind unterschiedliche Felder im Register Commercial ersichtlich. Für die Schnittstellen Tamara / Amex BTA sind die Positionstypen: Flug, Unterkunft, Automiete, Zug und Honorar korrekt auszufüllen. Alle anderen Positionstypen haben keine Commercial Daten, werden aber auf dem Register Commercial mit dem Hinweis "Keine Commercial Data / Codes für diesen Positionstyp" aufgeführt.

#### **Position Flug**

Für Kreditkarten-Exporte zwingende Felder sind grün unterlegt.

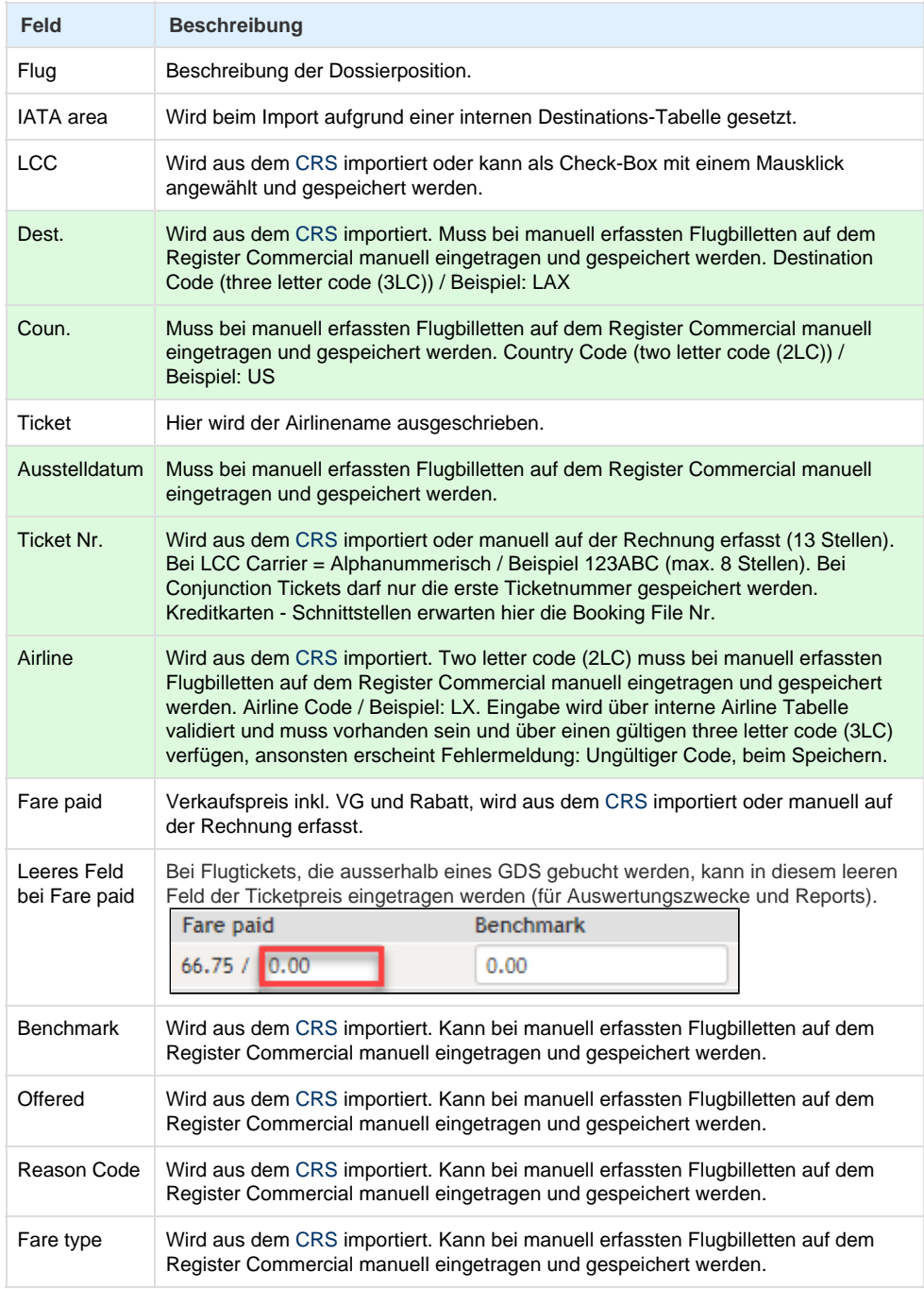

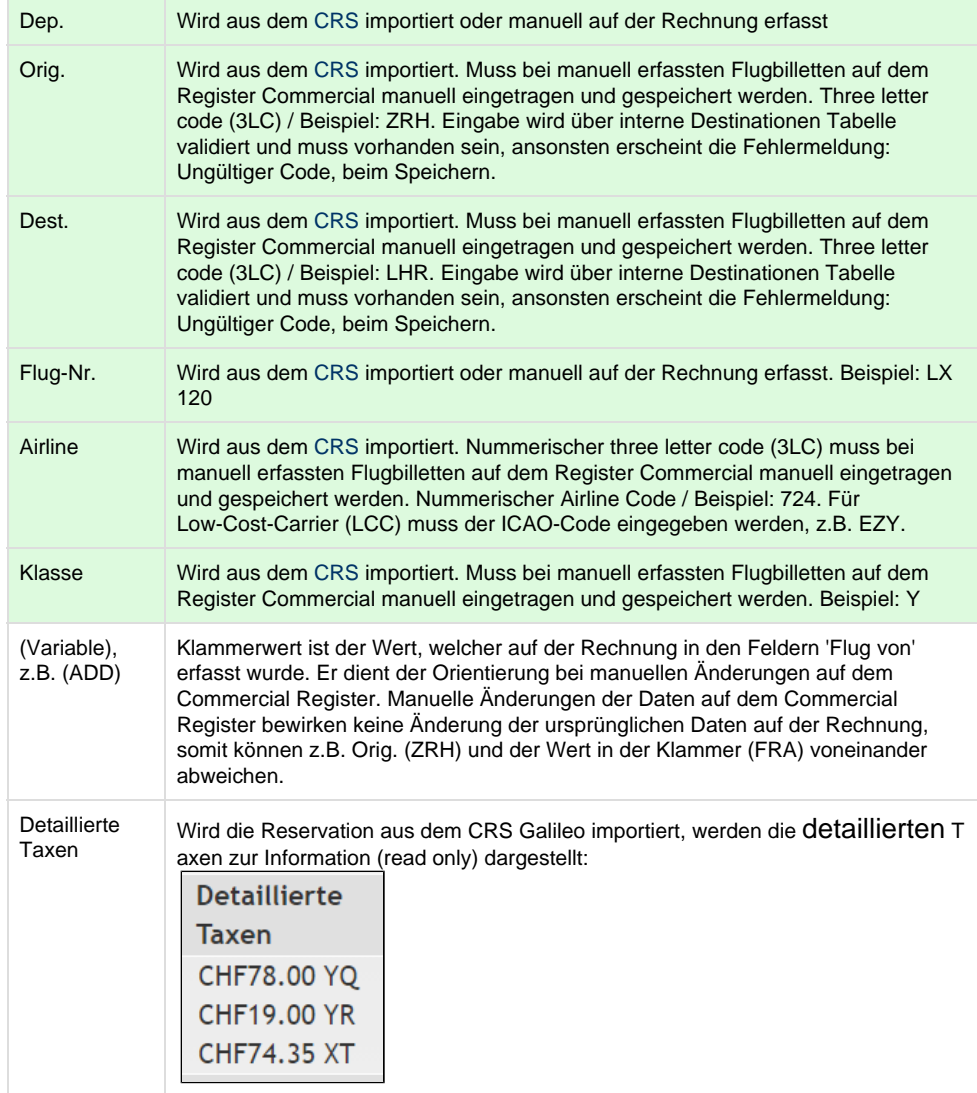

#### **Position Honorar**

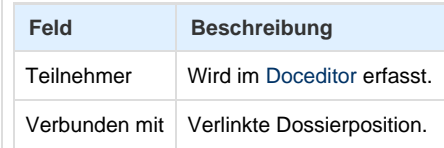

#### **Position Unterkunft**

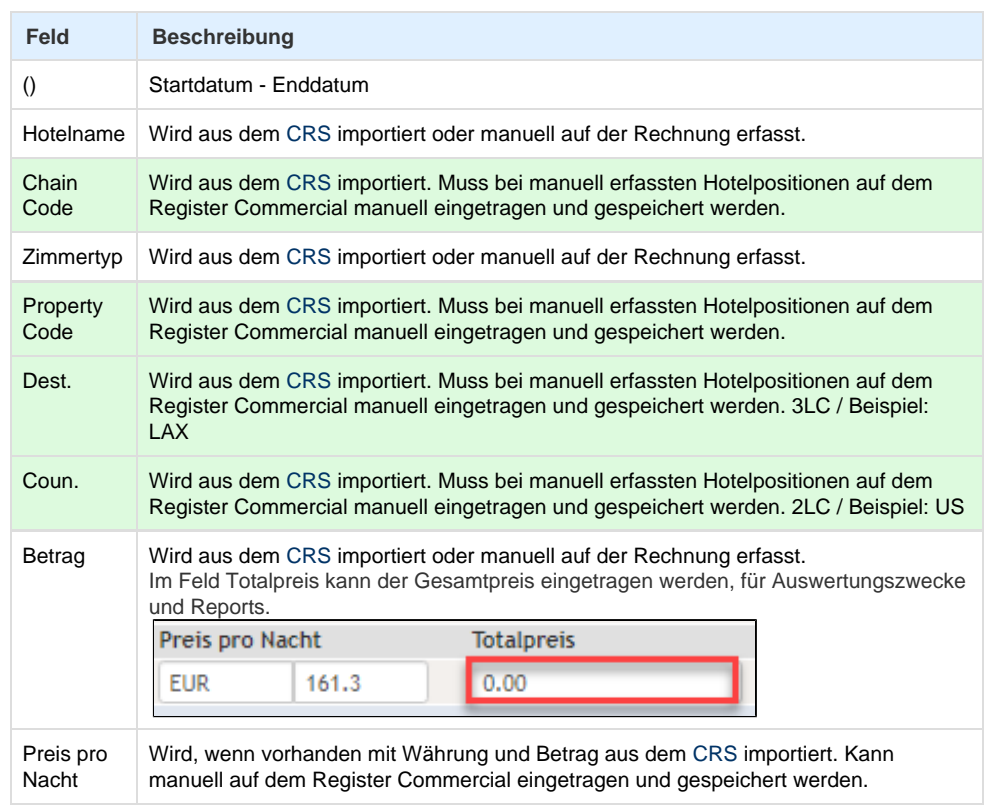

#### **Position Automiete**

 $\mathbf{r}$ 

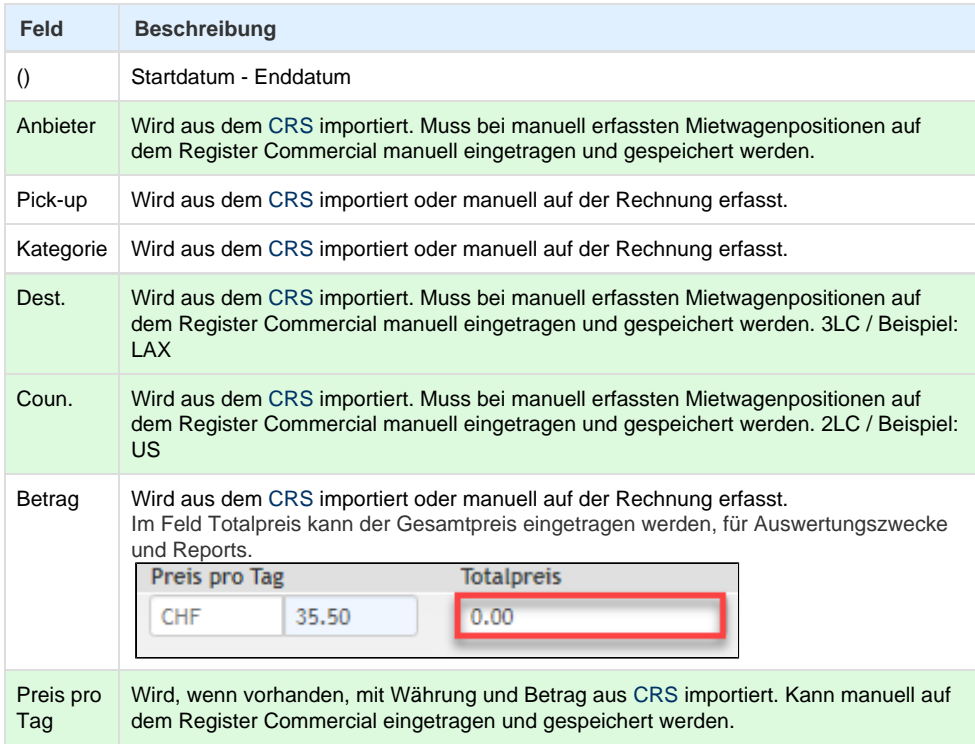

**Position Zug**

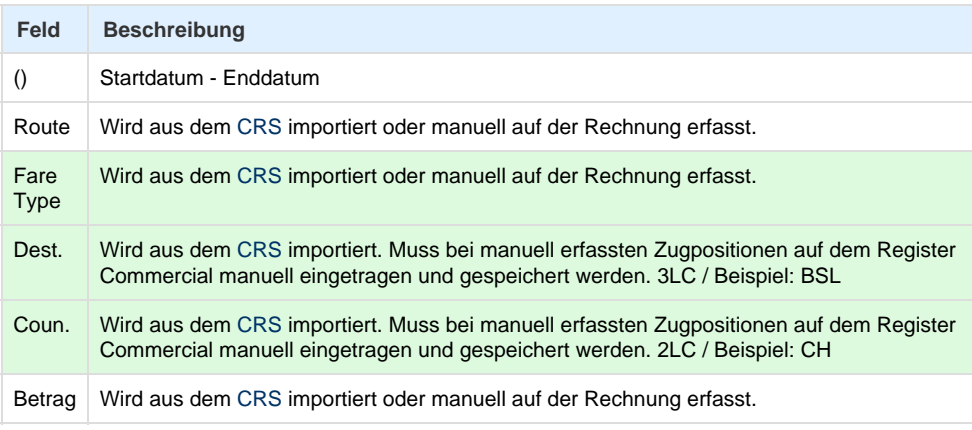

#### **Position Refund**

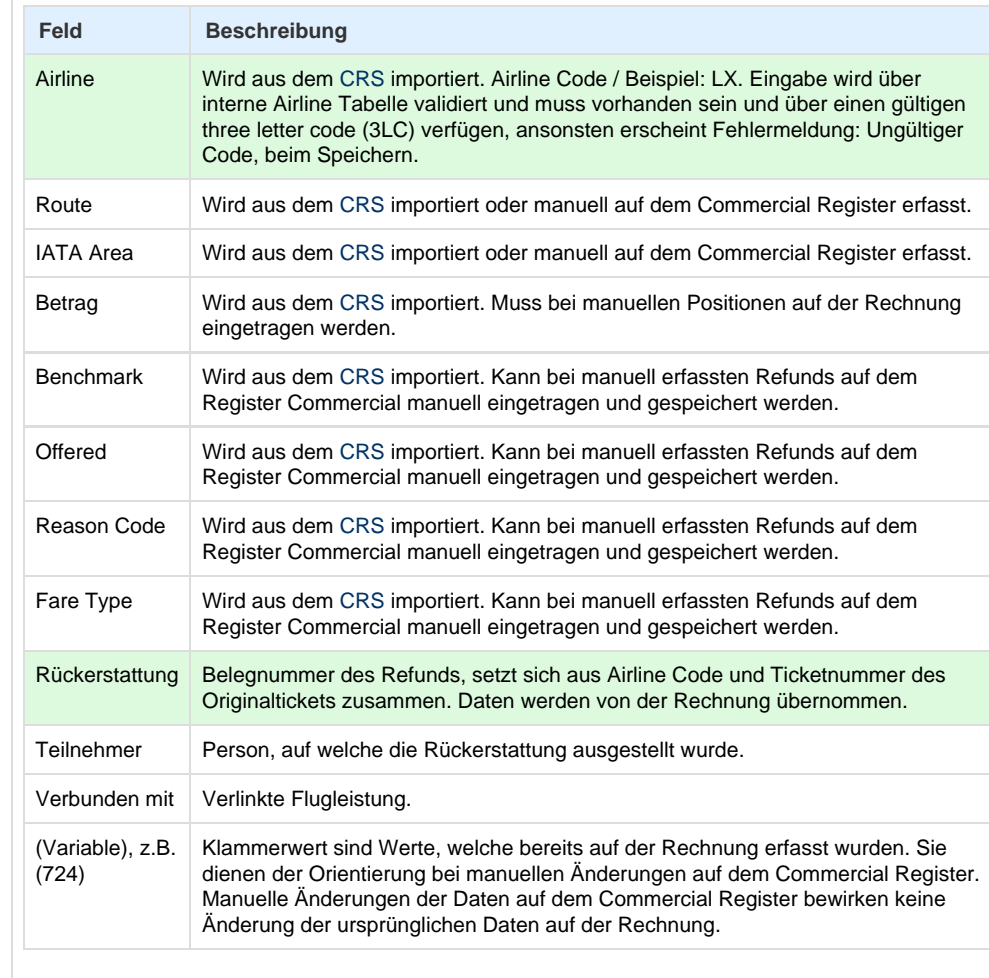

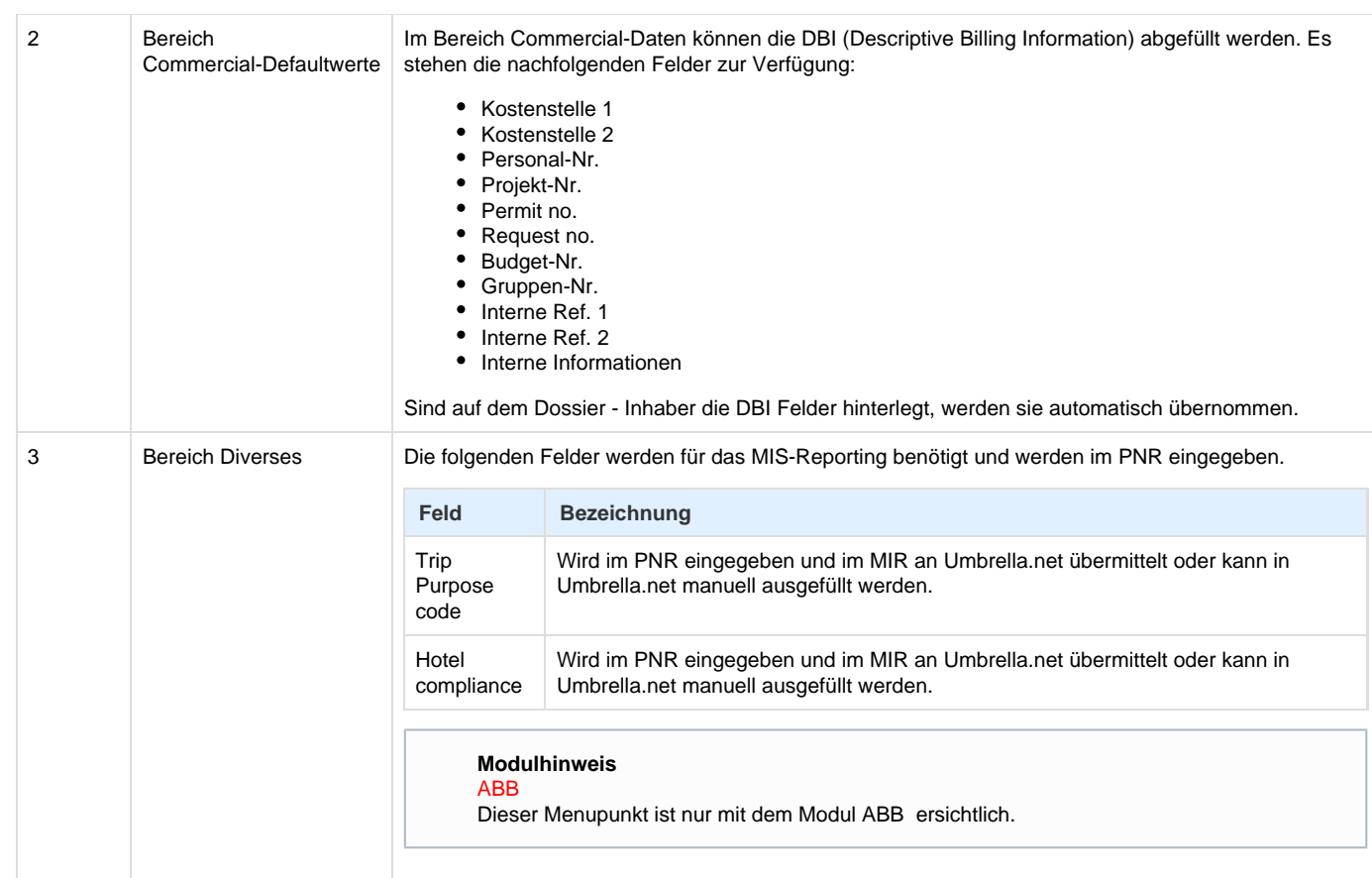

### **Arbeitsabläufe / Prozesse**

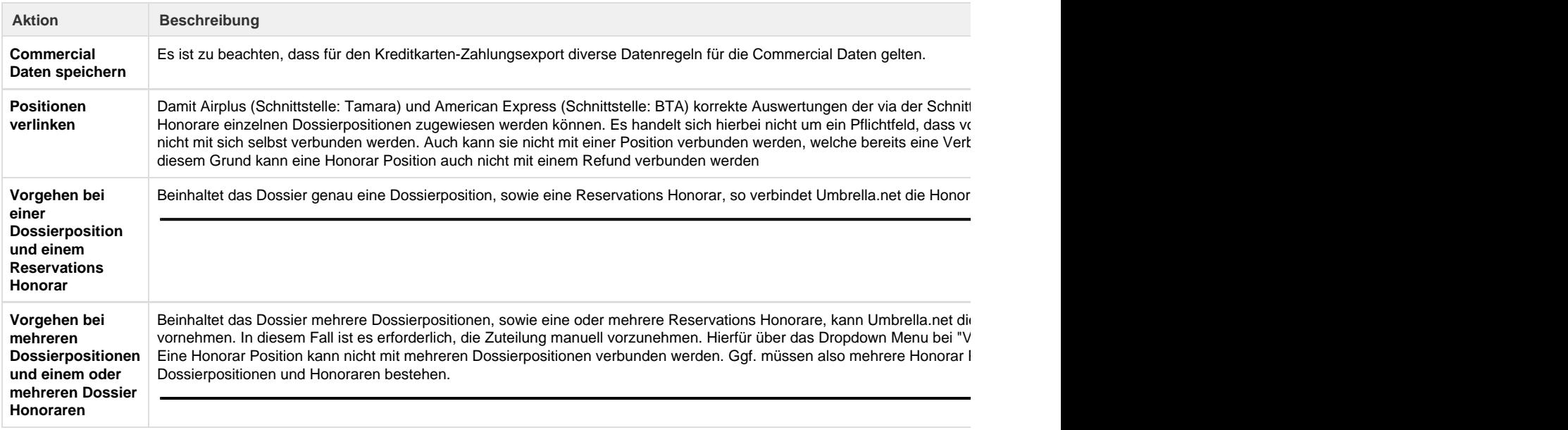

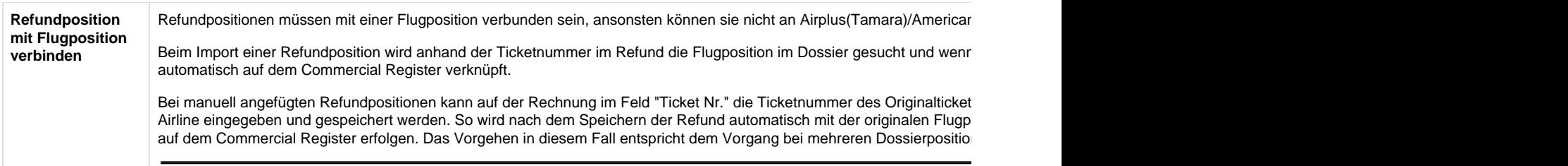